## SAP ABAP table TJ02T {System status texts}

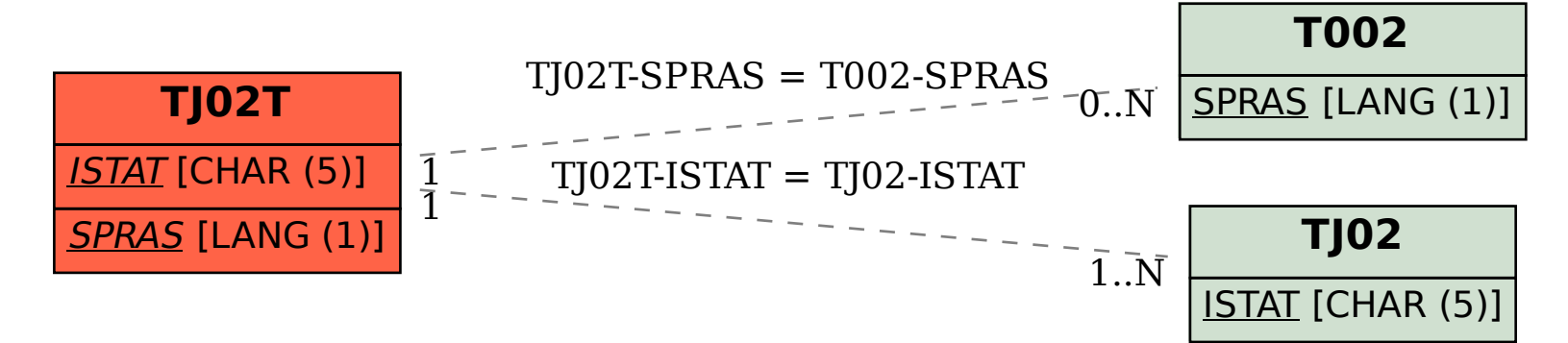